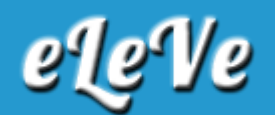

## ULTIMAS NOTICIAS

## **Retenciones SUSS. Certificados de retención.**

HACE 2 DÍAS 142

**¿Cuál es el procedimiento para poder obtener desde la página web de AFIP los certificados de retención del SUSS, por las retenciones que nos practicaron?**

A los efectos de acceder a los certificados de retención de contribuciones de la seguridad social sufridas, se debe ingresar al servicio Mis Retenciones, opción "Certificados SIRE", seleccionado como impuesto retenido 353 - Retenciones Contribuciones Seguridad Social. Desde allí podrá imprimir el PDF de los certificados de retención.